# **Tengwar Telcontar in OpenOffice**

As from version 3.2, OpenOffice.org (OOo) has native support for Graphite fonts on the Windows and Linux platforms. In other words, Tengwar Telcontar will now be usable out of the box, without the need for any arcane software or plug-ins.

## Font features

The behaviour of Tengwar Telcontar can be fine tuned with the use of so called font features. Seeing that Graphite support in OOo is completely new, this is currently done in a somewhat cumbersome way: a feature is configured by appending a colon (:) to the font name, followed by the feature's numerical code, followed by an equality sign, followed by the setting for the feature. For example, selecting the font "Tengwar Telcontar:203=1" will make the initial tengwa of every word larger and decorated (see below).

Several features can be enabled at once, by separating them with ampersands (&): for example, "Tengwar Telcontar:201=0&202=3&205=0" is a valid font name.

#### *Connecting tengwar*

This setting lets you configure the simple ligation of the tengwar. (See also the section on ligatures below.) Some characters will always connect, such as the connecting carrier and the s-hook. Under the default setting, the connection is made relatively sparingly, primarily when a tengwa from calma- or quessetéma is followed by one from tinco- or parmatéma.

**Only when necessary: 201=0**

 $p$  $\acute{\mathrm{c}}$ q $\acute{\mathrm{p}}$  $\dot{\mathrm{p}}$   $\mathrm{p}$ 

**Whenever possible: 201=2**

 $p$  $\acute{c}$ , ပျားကို ကားပြာ $\mathcal{L}_{\mathcal{D}}$ 

**Sometimes (default): 201=1**

$$
\vec{p} - \vec{q}
$$

Connections such as these are of course not at all mandatory in the tengwar script, but they occur fairly frequently in Tolkien's writings.

## *Tehta on Silme*

When silme or esse carries a tehta, it can be placed either to the right or to the left of the ascender. This feature lets you select what behaviour you prefer. I have not examined Tolkien's usage carefully, but on a cursory inspection it seems that his placement is influenced by the reading order: if the tehta is read before the tengwa, it sits to the left, and vice versa.

**To the left (default): 202=0**

222222  $ZZZZZZ$  **To the right: 202=3**

どどととどはた EEEEEEEE

### *Decorated tengwar*

Tolkien sometimes makes use of larger, decorated tengwar, somewhat similar to capital letters.

**No decorations (default): 203=0**

$$
p \acute{\overline{c}} q \acute{\overline{p}} \grave{\tilde{v}}
$$

**Word-initially: 203=1**

ျာင်ပျာက်

#### *Descending W-tengwa*

**Always: 203=2**

$$
\text{proj}(\text{proj})
$$

(Note that not all tengwar have decorated forms at the moment.)

The w-tengwa has two different shapes: either it sits on the baseline, as in DTS 17 and 23, or it descends below the baseline, as in DTS 18. Both variants exist in DTS 16.

**Off: 204=0**

**On (default): 204=1**

 $\left| \mathfrak{v} \right| 2\ddot{\mathcal{E}} 2\dot{\mathcal{E}} 2\ddot{\mathcal{E}}$ 

## *S-hook placement*

A few tengwar can have the s-hook attached both high and low.

**Prefer high: 205=0**

**Prefer low (default): 205=1**

 $P_2$   $\varphi$   $\varpi$ 

 $P_2 \nabla \overline{\omega}_2 \overline{C_2}$ 

 $\ln 2$ ငံ  $2\xi 2$ ü $\bigcirc$ pာ

#### *HW-tengwa variants*

The ideal shape of this tengwa is somewhat disputed.

**Common (default): 206=0 Rómen nuquerna: 206=1** **Mirrored hyarmen: 206=2**

 $\lambda$ i $|p$ 

 $\lambda$ i $|mn|$ (As in DTS 17.)

(As in DTS 18, line 13.)

 $\lambda$ i $|p$ 

## *Marked Osse*

In DTS 45 and 48 osse is adorned with a little descending stroke when in word final position.

**Never (default): 207=0**

**Always: 207=2**

 $c\overline{\overline{\text{tr}}_U}$   $\lambda \overline{\text{m}}$ chc

 $c\overline{\overline{\text{tr}}_C}$  $\lambda \overline{\text{m}}_C$  $\text{bc}$ 

(This behaviour is not attested.)

**Word final: 207=1**

 $c\overline{\overline{\mathfrak{u}}_U}$  and  $c$ 

2 Version 0.08 (19 Dec 2009)

## *Underlining*

It is possible to achieve some quite nice underlining.

**Off (default): 208=0**

**On: 208=1**

pxytife posta

This feature is somewhat experimental, and may not always give satisfactory result.

# Ligatures

Tengwar Telcontar makes use of the Zero Width Joiner (ZWJ), Unicode character U+200D. Normally, this is an invisible character, which causes the surrounding characters to form a ligature; it is represented here by the glyph  $\mathbb{E}$ . The following ligatures are supported:

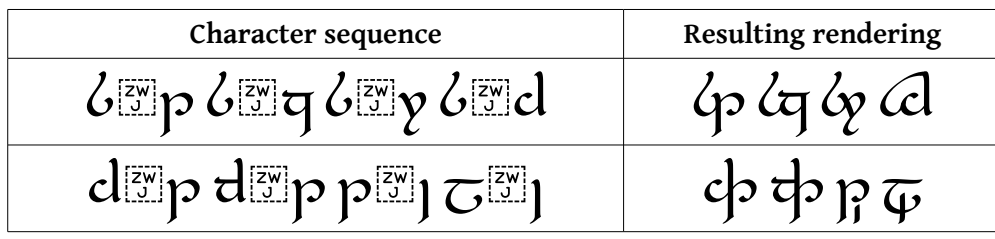

Note that tehtar can be attached to the first part of the ligature. In that case, ZWJ should follow the tehtar, and immediately precede the second character in the ligature:

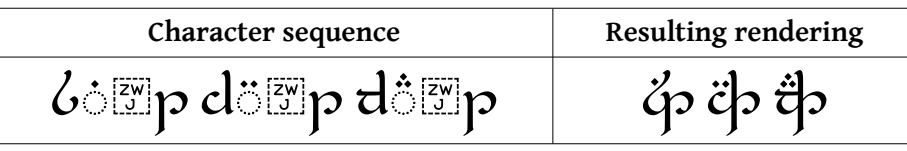

The Zero Width Joiner can also be used to form the connecting tengwar, even if this feature is disabled (i. e. if the font is set to "Tengwar Telcontar:201=0"):

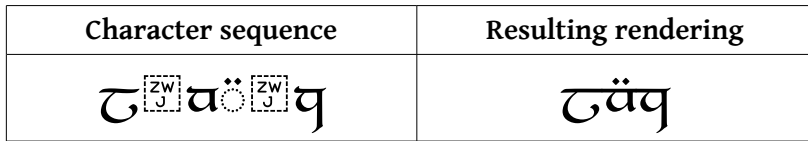